## PanDA for COMPASS: processing data via Grid

Artem Petrosyan (JINR) July 7, 2016 GRID`2016, LIT, JINR, Dubna, Russia

# What is COMPASS

- COmmon Muon Proton Apparatus for Structure and Spectroscopy (COMPASS) is a high-energy physics experiment at a Super Proton Synchrotron (SPS) at CERN
- The purpose of the experiment is the study of hadron structure and hadron spectroscopy with high intensity muon and hadron beams
- First data taking run started in summer 2002 and sessions are continue
- Each data taking session containing from 1.5 to 3 PB of data
- More than 200 physicists from 13 countries and 24 institutes are the analysis user community of COMPASS

#### COMPASS production dataflow

- All data stored on Castor
- Data is being requested to be copied from tapes to disks before processing (may take ~6 hours)
- Task moves files directly from Castor to lxbatch for processing, several programs are used for processing
- After processing results are being transferred to EOS for merging or shortterm storage or directly to Castor for long-term storage
- Merging
- Results are being copied to Castor for long-term storage

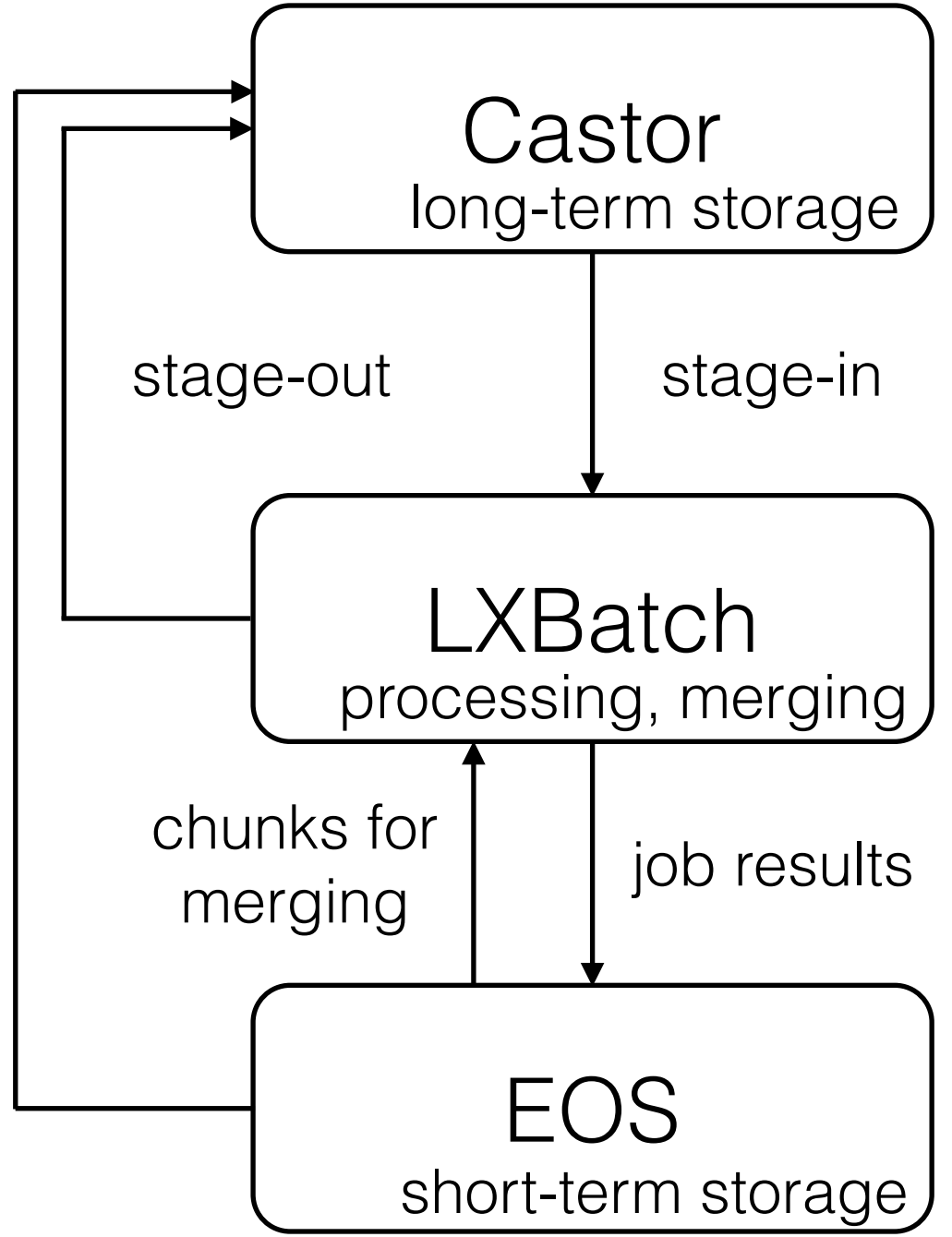

## Motivation items

- Data management is done by a set of scripts, deployed under production account on AFS
- Execution of user analysis jobs and production jobs are separated and managed by different sets of software
- Number of jobs which can be executed by the collaboration at lxbatch is limited
- Available space on home of COMPASS' production user at lxplus is limited and strictly managed
- Although COMPASS data flow has conditions to have distributed computing, it is implemented as single-site processing which uses only one computing facility
- Absence of monitoring does not allow to see how users work with data

#### **We need a WMS!**

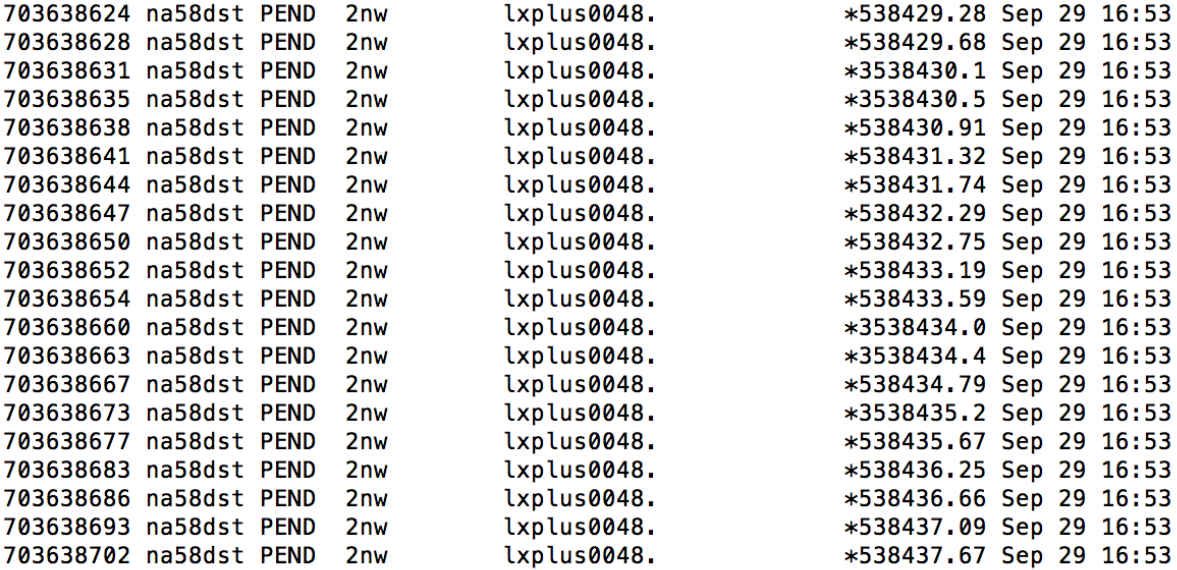

## What is WMS?

- WMS workload management system
- Providing a central queue for all users, makes hundreds of distributed sites appear as local
- Hide middleware while supporting diversity and evolution
	- WMS interacts with middleware, users see only high level workflow
	- Automation engines built in WMS, not exposed to users
- Hide variations in infrastructure
	- WMS presents uniform 'job' slots to user
	- Easy to integrate grid sites, clouds, HPC sites
- Use the same system for simulation, data processing and users analysis
- Similar ideas have been implemented in several independent systems developed by LHC experiments: AliEn, Dirac, PanDA

#### WMS timeline

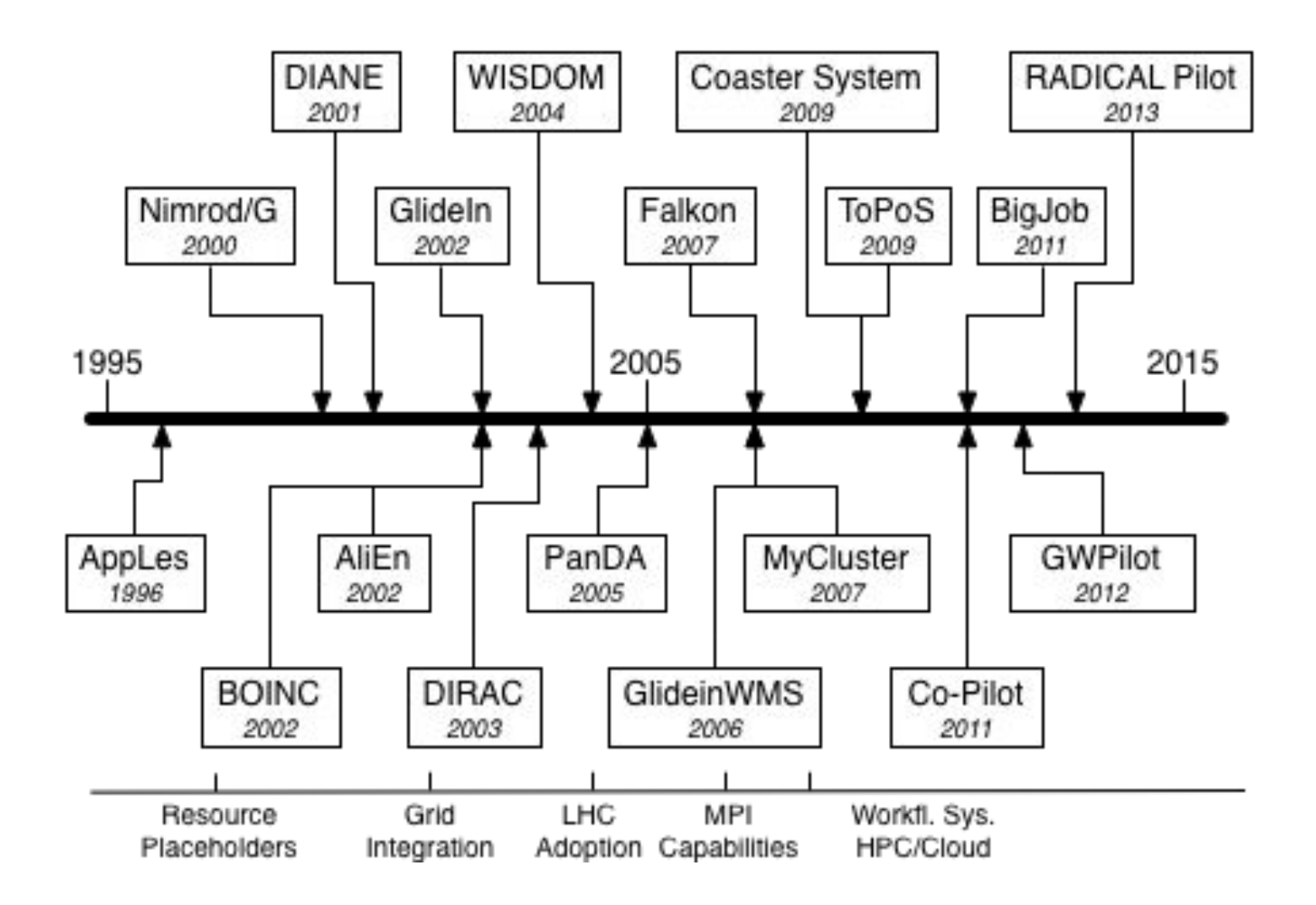

# What is PanDA?

- The PanDA Production and Distributed Analysis System has been developed by ATLAS to meet requirements of data-driven workload management system for production and distributed analysis processing capable at LHC data processing scale
- PanDA manages both user analysis and production jobs via same interface
- PanDA processing rate is 250-300K jobs on ~170 sites every day
- The PanDA ATLAS analysis user community numbers over 1400

# PanDA job workflow

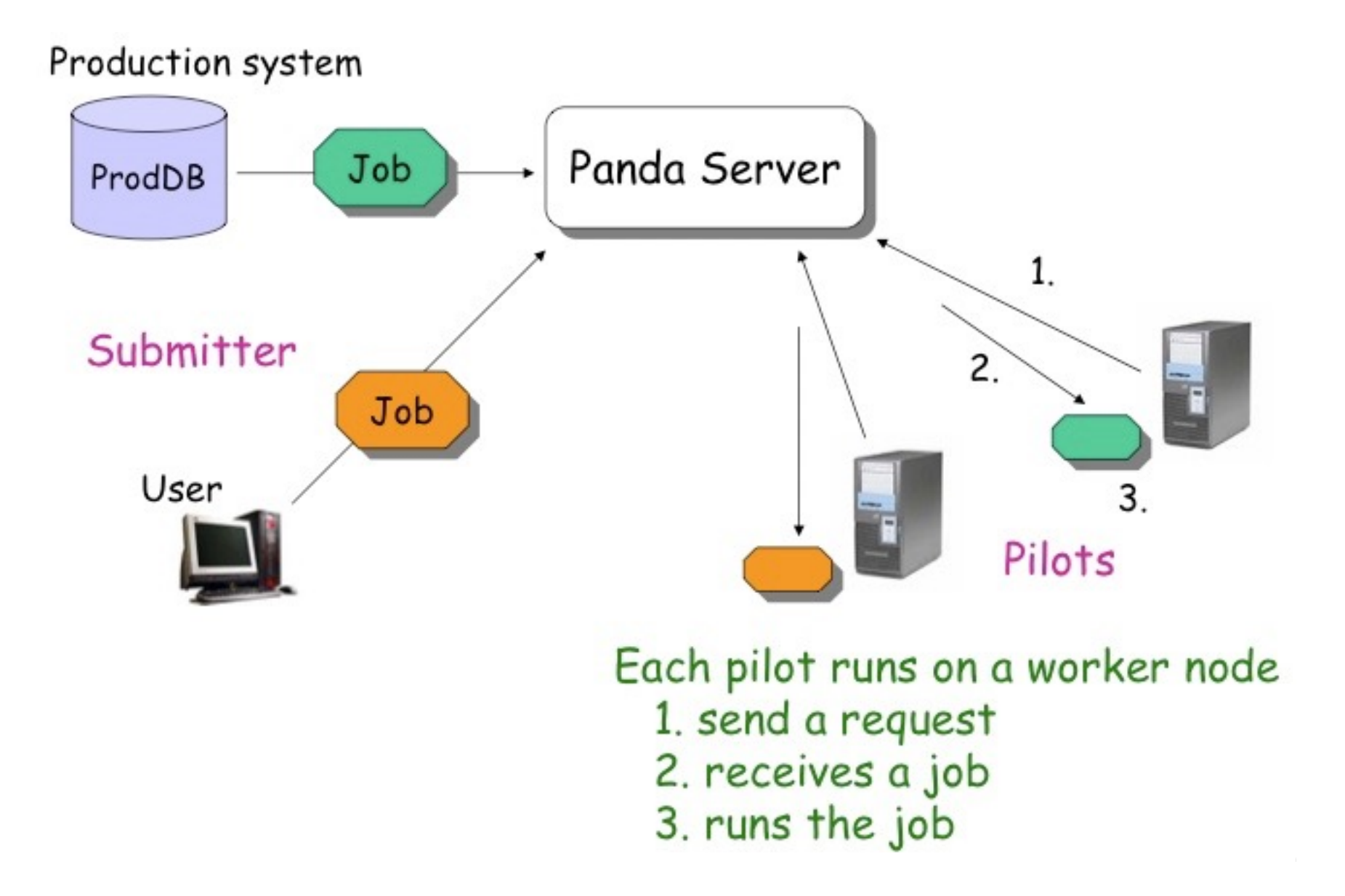

## Action items

- PanDA instance installation
- Production chain management software
- Grid environment setup
- Validation of COMPASS software in Grid
- Production jobs execution by PanDA expert
- Physics validation
- Production by COMPASS production manager

# PanDA instance at JINR

- Goal: evaluate the possibility of COMPASS jobs to be executed via PanDA server installed at JINR on local cloud service
- Steps were performed:
	- PanDA server was deployed on a cloud instance which was provided by LIT JINR cloud service
	- Several PanDA queues were defined
	- Several users were registered from both LIT and COMPASS sides
	- To define COMPASS-specific logic, several extensions were implemented in PanDA Pilot:
		- COMPASSExperiment.py
		- COMPASSSite.py

#### Production chain management software

- We needed to redefine job submission and task management for PanDA
- COMPASS data has a good files naming convention
	- Each filename defines its year, run, chunk
- Combining file name with production parameters it's quite easy to define any job

\$ python panda\_compass\_prod\_coral.py CERN\_COMPASS\_PROD /castor/cern.ch/compass/data/2014/raw/T05/cdr11002-254440.raw 0 7 / afs/cern.ch/compass/scratch/d17/objsrvvy/ generalprod/testcoral/dy14T05t4PANDA

• Executing this command is cycle for whole production files set allows to define a task

TMPMDSTFILE=mDST-254442-13026-0-7.root;export TMPHISTFILE=hist\_254442-13026.root;export TMPRICHFILE=gfile\_254442-13026.gfile;xrdcp -np root://castorpublic.cern.ch//castor/cern.ch/compass/data/2014/raw/T05/ cdr13026-254442.raw\?svcClass=compassuser .;coralpath=/afs/cern.ch/compass/scratch/d17/objsrvvy/generalprod/testcoral/ dy14T05t4PANDA/coral;echo \$coralpath;cd -P \$coralpath;export coralpathsetup=\$coralpath"/setup.sh";echo \$coralpathsetup;source \$coralpathsetup;cd \$ppwd;\$CORAL/../phast/coral/coral.exe /afs/cern.ch/compass/scratch/d17/objsrvvy/ generalprod/testcoral/dy14T05t4PANDA/template.opt;rm cdr13026-254442.raw;xrdcp -np \$ppwd/mDST-254442-13026-0-7.root xroot://eoscompass.cern.ch//eos/compass/generalprod/testcoral/dy14T05t4PANDA/mDST/mDST-254442-13026-0-7.root;xrdcp -np \$ppwd/hist\_254442-13026.root xroot://eoscompass.cern.ch//eos/compass/generalprod/testcoral/dy14T05t4PANDA/histos/ [hist\\_254442-13026.root;xrdcp -np \\$ppwd/testevtdump.raw xroot://eoscompass.cern.ch//eos/compass/generalprod/testcoral/](xroot://eoscompass.cern.ch//eos/compass/generalprod/testcoral/dy14T05t4PANDA/evtdump/slot0/evtdump0-254442-13026.raw) dy14T05t4PANDA/evtdump/slot0/evtdump0-254442-13026.raw

## Grid environment

- AFS COMPASS group
	- Production account
- Local batch queue
- EOS directory
- AFS directory to deploy

production software

- Virtual organization
	- Production role
- Computing element
- EOS storage element
- CVMFS

## Test production

 $\sim$  $\overline{\phantom{a}}$ 

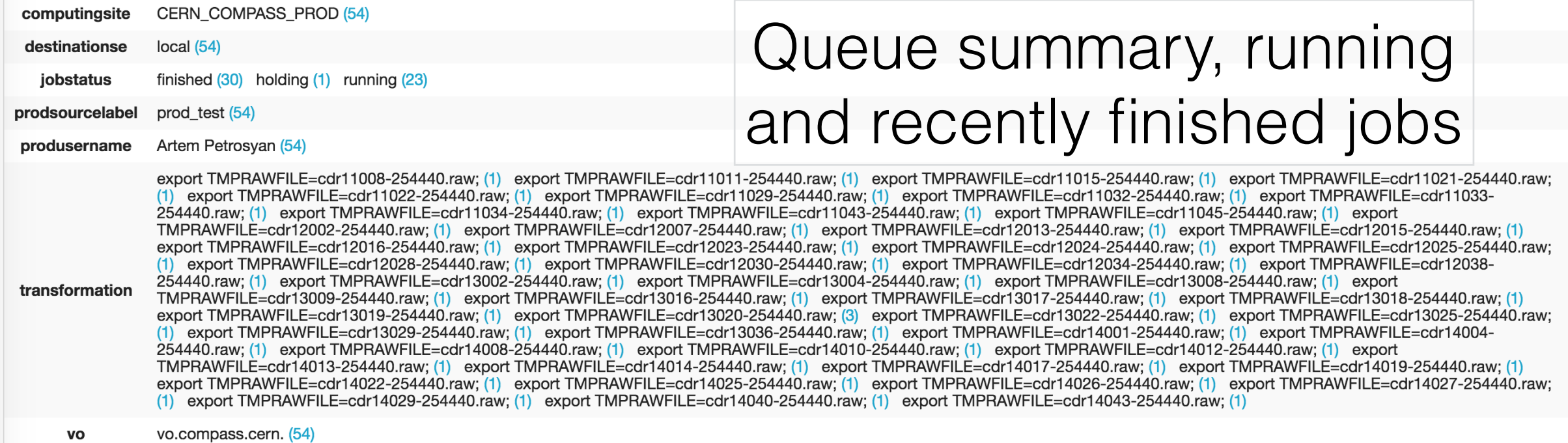

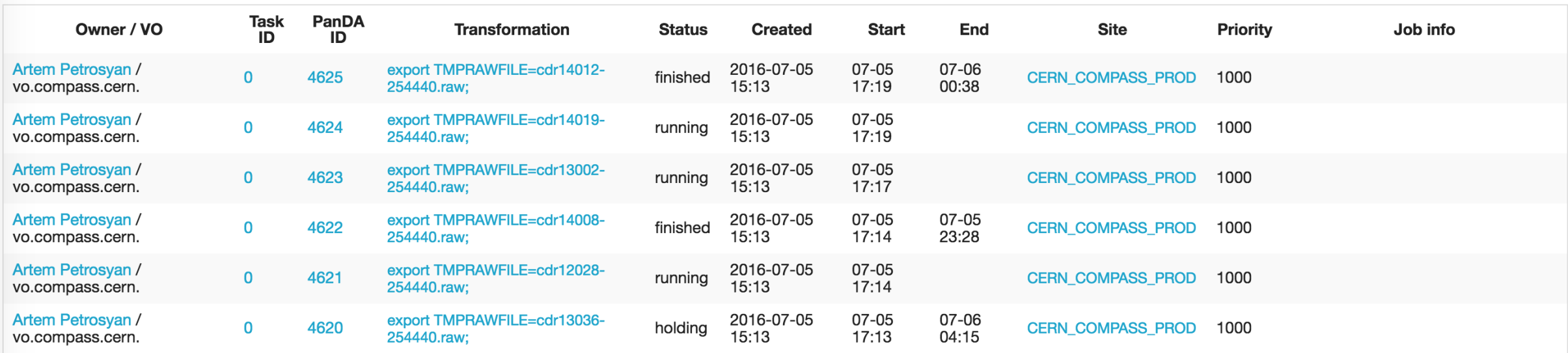

# Summary

- Grid environment has prepared for COMPASS
	- We're now ready to send jobs to any Grid site after software validation and enabling VO on a site
- COMPASS production jobs are being managed by PanDA in Grid environment
	- All PanDA components behave well
- Bunch of infrastructure work was performed during evaluation
- New production management was prepared: we can submit thousands jobs by one command
- More than 5000 jobs were executed
- PanDA server deployed on JINR cloud service handles the load well
	- Instance running on a single virtual machine shows impressive productivity and reliability

# Bright future :)

- Production system?
	- Production management environment which would cover all possible combinations of software, data files and execution parameters is a natural need
- More Grid sites?
	- JINR T2 ready to receive COMPASS jobs
- HPC?
	- Work on enabling 13.5 petaFlops Blue Waters facility has started
- DDM?
	- Evaluation of ATLAS Rucio distributed management system is being discussed

## Links

• COMPASS home:

<http://wwwcompass.cern.ch/>

• PanDA home:

<https://twiki.cern.ch/twiki/bin/view/PanDA/PanDA>

• Monitoring link to COMPASS PanDA queue:

[http://vm127.jinr.ru/bigpandamon/jobjobs/?computingsite=CERN\\_COMPASS\\_PROD](http://vm127.jinr.ru/bigpandamon/jobjobs/?computingsite=CERN_COMPASS_PROD)

# Acknowledgements

- COMPASS team
	- Elena Zemlyanichkina, Sergei Gerassimov, Vladimir Frolov
- PanDA team
	- Alexei Klimentov, Fernando Harald Barreiro Megino, Danila Oleynik
- RCKI
	- Ruslan Mashinistov
- JINR team
	- Nikolay Kutovskiy
- Rutgers University
	- Shantenu Jha

Thanks!